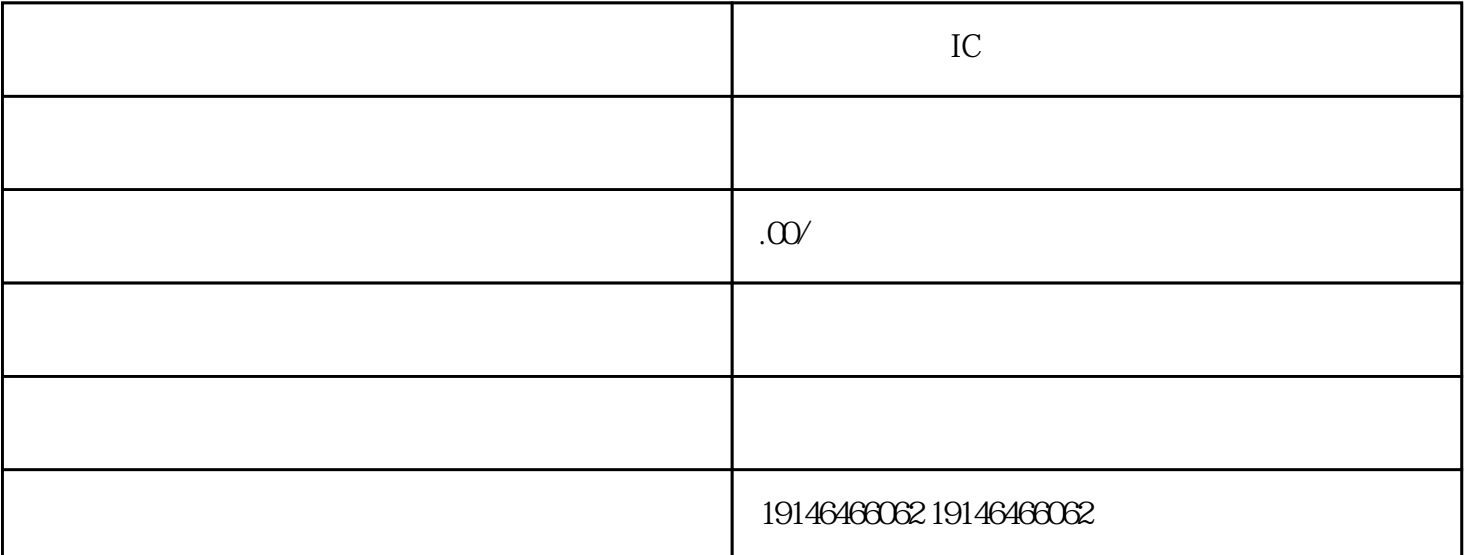

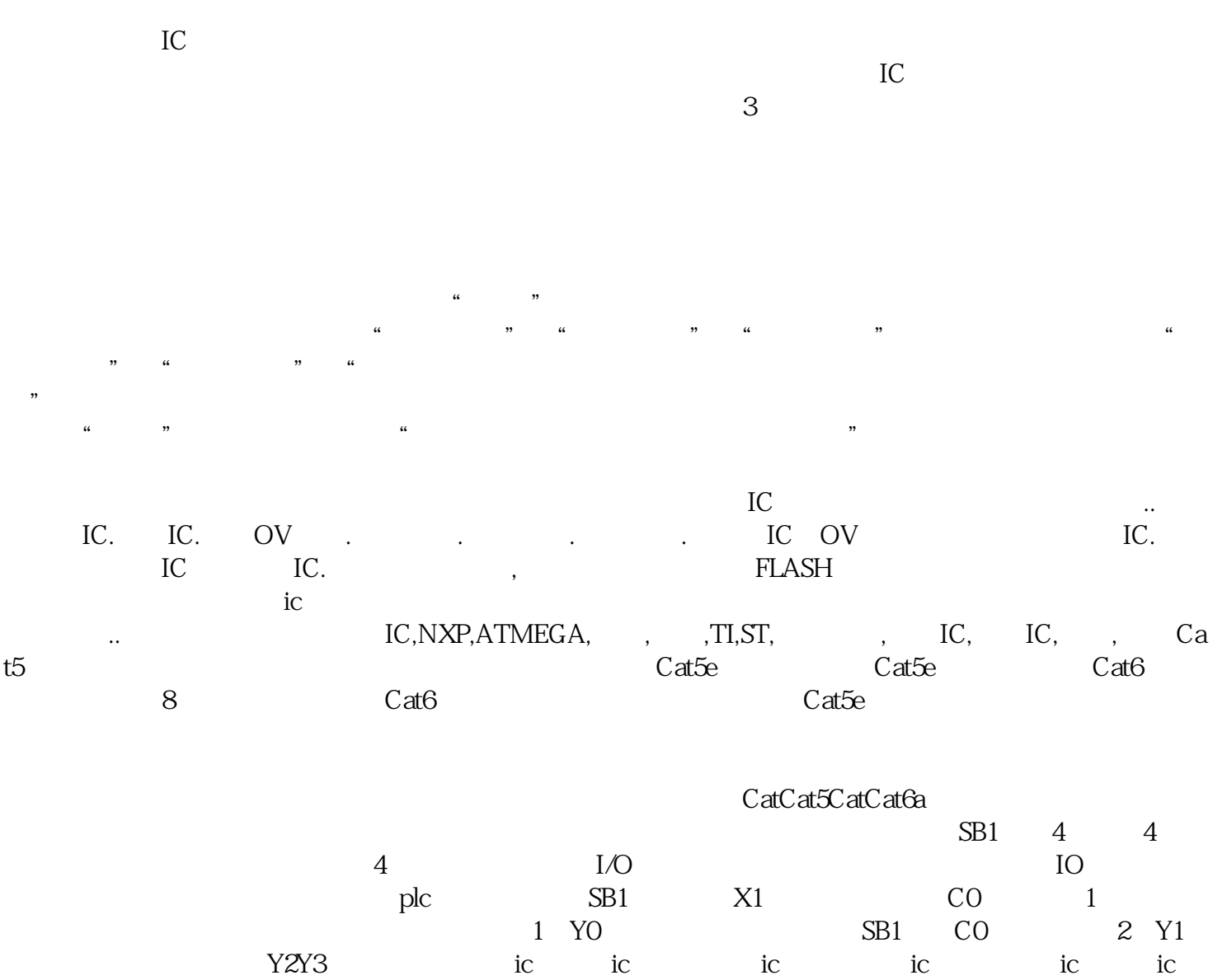

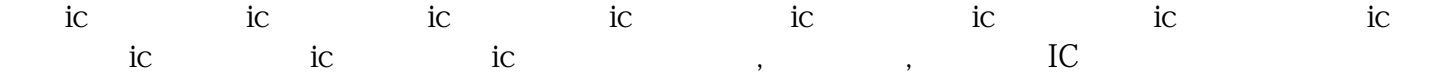

 ${\large\hbox{SLEN}}\qquad {\large\hbox{IN}}\qquad \qquad {\large\hbox{OUT}}$   ${\large\hbox{SCPY}}\quad {\large\hbox{IN}}\qquad \qquad {\large\hbox{OUT}}$ **SLEN** IN OUT SCPY IN OUT (SC AT) IN OUT LDI0.0STR\_CPY"HELLO ", VBO// " HELLO", VBO SCAT", WORLD VBO// " WORLD " VBO STRLENVBO ACO// VBO 字符串的长度,VB0开始的字符串为"HELLO"(后有一个空格),VB0中是字符串的长度6。 READ\_V AR,WRITER\_VAR,才是我们要真正使用的,它的作用就是写入和读取变量,看程序图六CFC编写的MO  $DBUS$  $Com_E$  Energet Company Company  $Com_E$ CFC的精髓就是可以自由移动,就像电路图一样,像通讯程序中,由于前后功能块需要联系,我们就需  $\rm P$  $M$  and  $90^{\circ}$  90°,  $90^{\circ}$  $\mathbf A$ 

为单极(uni-plar)型线圈。如下图所示线圈内部只流过单方向电流,此线圈称为单极型线圈;另一种,线

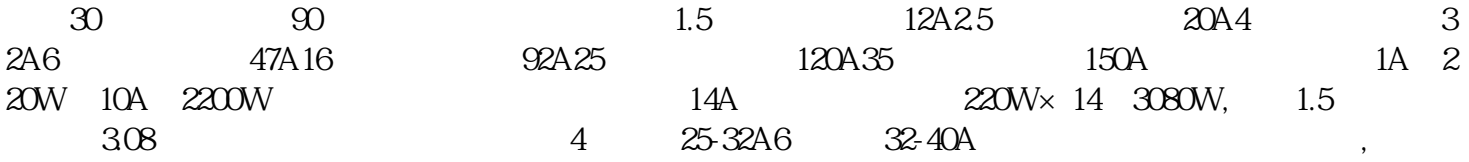

[武汉回收手机CPU](http://176842400.b2b.11467.com/news/2362710.asp)